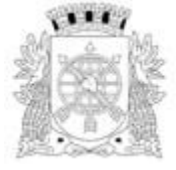

Secretaria Municipal de Transformação Digital e Intergridade Pública Empresa Municipal de Informática - IPLANRIO

# **NORMATIVA DE ORIENTAÇÃO PARA PADRONIZAÇÃO DE ATIVOS E INFRAESTRUTURA DE TI NAS UNIDADES ADMINISTRADAS PELA PREFEITURA DO RIO DE JANEIRO (PCRJ).**

Av. Presidente Vargas, 3131 – 13º andar – Cidade Nova – Rio de Janeiro – RJ – CEP:20210-030 – Tel.: 3971-1818

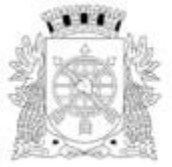

Secretaria Municipal de Transformação Digital e Intergridade Pública Empresa Municipal de Informática - IPLANRIO

# **Considerações Gerais**

Este documento tem como finalidade orientar a utilização dos recursos de Tecnologia da Informação e Comunicação (TIC) hospedadas na rede corporativa da Prefeitura da Cidade do Rio de Janeiro (PCRJ).

Todos os agentes (pessoas físicas ou jurídicas) autorizados a hospedar ou utilizar recursos de TIC na rede corporativa da PCRJ deverão fazê-lo em conformidade com a **Política de Segurança da Informação (PSI) vigente e suas normas complementares (atualmente descritas como Portarias de Segurança), que podem ser encontradas no Segmento de Segurança do Catálogo de Serviços do site que define a padronização tecnológica da Prefeitura da Cidade do Rio de Janeiro, cujo endereço é: [http://prefeitura.rio/web/epingrio/catalogo,](http://prefeitura.rio/web/epingrio/catalogo) bem como em conformidade com a lei Nº 13.709 de 14 de agosto de 2018 - Lei Geral de Proteção de Dados Pessoais (LGPD) publicada no site [http://www.planalto.gov.br/ccivil\\_03/\\_ato2015-2018/2018/lei/L13709.htm.](http://www.planalto.gov.br/ccivil_03/_ato2015-2018/2018/lei/L13709.htm)**

A IPLANRIO se coloca à disposição para dúvidas e esclarecimentos sobre qualquer questão relacionada aos assuntos de TIC da PCRJ.

O serviço de suporte técnico de informática das Organizações Sociais (OSS´s) se resumirá às Unidades de Saúde da Atenção Básica TIPO A, UPA´s, CER´s e Unidades Hospitalares de sua Gestão;

As unidades básicas de gestão TIPO B (administradas parcialmente pelas OSS´s), Nível Central e Unidades Hospitalares de Gestão da SMS serão atendidas pela empresa de Suporte Técnico de Informática contratada pela Secretaria Municipal de Saúde.

Todos os ativos de TIC que sustentam os serviços de Prontuários de Gestão da Saúde e que ao final do contrato deverão passar para a posse da contratante (SMS), como por exemplo, servidores, estações de trabalho, ativos e infraestrutura de rede em geral deverão estar alinhados às orientações constantes deste Anexo.

Ressaltamos que todas as licenças necessárias para todos os ativos de TIC utilizados na rede da PCRJ e mencionados acima, também deverão permanecer na PCRJ.

# **1 - Orientador para configuração das estações de trabalho.**

Obs.: Todos os equipamentos deverão estar conforme a configuração padrão estabelecida pela IPLANRIO que pode ser consultada no endereço: [http://kbtecnicos.rio.rj.gov.br/index.php/Manutenção\\_-\\_Estação\\_padrão\\_\(KB000380\)](http://kbtecnicos.rio.rj.gov.br/index.php/Manutenção_-_Estação_padrão_(KB000380))

 Todos os equipamentos na rede da PCRJ deverão possuir nomenclatura padrão da PCRJ cuja regra de formação é baseada no código SICI do órgão. Na SMS será da seguinte forma: **M + 4 dígitos do SICI + 2 digitos da CAP + 4 posições da sigla da unidade + 3 dígitos de identificação do equipamento**. Exemplo de um computador do CMS Marcolino Candau: **M180010CMSMCRH1**;

Av. Presidente Vargas, 3131 – 13º andar – Cidade Nova – Rio de Janeiro – RJ – CEP:20210-030 – Tel.: 3971-1818

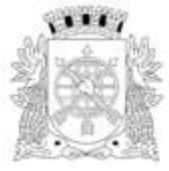

Secretaria Municipal de Transformação Digital e Intergridade Pública Empresa Municipal de Informática - IPLANRIO

- Todos os equipamentos deverão possuir a licença original do Windows compatível com o padrão corporativo que possibilite o funcionamento em Domínio. **Não utilizar licenças do tipo Standard, Home Edition ou Home Professional;**
- Todos os equipamentos deverão possuir o Windows ativado, atualizado com as últimas atualizações de Service Packs e posteriormente a inclusão deste equipamento no Servidor WSUS da PCRJ;
- Todos os equipamentos em funcionamento na rede da PCRJ deverão possuir o software de antivírus (atualmente T r e n d M i c r o ) homologado pela IPLANRIO através de Ata de Registro de Preços, respeitando o quantitativo de licenças contratadas. Caso não possua licença disponível, a **Secretaria** deverá arcar com esta contratação;
- Todos os equipamentos em funcionamento na rede da PCRJ deverão possuir software agente de inventário (atualmente Symantec Altíris) homologado pela IPLANRIO através de Ata de Registro de Preços, respeitando o quantitativo de licenças contratadas. Caso não possua licença disponível a **Secretaria** deverá arcar com esta contratação;
- Todos os equipamentos em funcionamento na rede da PCRJ utilizam configuração de proxy para acesso à Internet. Caso algum site da internet necessite de alguma liberação de portas de comunicação ou acesso especial, este deverá ser solicitado através de abertura de chamados para a IPLANRIO informando a liberação necessária, bem como a justificativa desta necessidade;
- Todos os equipamentos em funcionamento na rede da PCRJ deverão possuir configuração de rede conforme o roteiro disponibilizado na base de conhecimento da IPLANRIO disponível no seguinte endereço: [http://kbtecnicos.rio.rj.gov.br/index.php/Windows\\_-](http://kbtecnicos.rio.rj.gov.br/index.php/Windows_-_Configura%C3%A7%C3%A3o_padr%C3%A3o_de_Rede_e_de_Proxy_(KB000147)) [\\_Configura%C3%A7%C3%A3o\\_padr%C3%A3o\\_de\\_Rede\\_e\\_de\\_Proxy\\_\(KB000147\)](http://kbtecnicos.rio.rj.gov.br/index.php/Windows_-_Configura%C3%A7%C3%A3o_padr%C3%A3o_de_Rede_e_de_Proxy_(KB000147))
- Todos os usuários que utilizarão os equipamentos em funcionamento na rede da PCRJ deverão ser identificados através de login e senha, independentemente de estarem na rede corporativa.

# **2 - Orientador para Atendimento de Suporte Técnico**

- Todos os atendimentos de suporte técnico na rede da PCRJ deverão obedecer às normas e Diretrizes especificadas nas Considerações Gerais deste documento;
- Todos os técnicos de suporte deverão estar aptos e cadastrados no Domínio RIO, utilizando a sua credencial única e individual que será fornecida pela IPLANRIO. No caso dos técnicos das Organizações Sociais (OSS´s), estes, serão cadastrados utilizando como padrão de acesso de nome de usuário o seu CPF e a senha definida pelo próprio. A senha deverá ser trocada a cada 45 dias conforme

Av. Presidente Vargas, 3131 – 13º andar – Cidade Nova – Rio de Janeiro – RJ – CEP:20210-030 – Tel.: 3971-1818

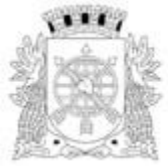

Secretaria Municipal de Transformação Digital e Intergridade Pública Empresa Municipal de Informática - IPLANRIO

- Todos os técnicos de Suporte estarão cadastrados no grupo de suporte local que possui privilégios de administrador local das máquinas que são de sua Unidade Organizacional do Domínio RIO;
- Todos os técnicos deverão utilizar o site [http://kbtecnicos.rio.rj.gov.br](http://kbtecnicos.rio.rj.gov.br/) como ferramenta de base de conhecimento, onde estarão disponíveis todos os roteiros de instalação dos sistemas corporativos da PCRJ, configuração de equipamentos ou sistemas, informações sobre erros conhecidos e Portarias ou Normativas;
- A IPLANRIO possui uma equipe de Suporte Especializado na Gerência de Suporte e Atendimento da Diretoria de Operações (IPLANRIO/DOP/GSA) que é responsável pela alimentação da Base de Conhecimento (Kbtécnicos) e orientação quanto a dúvidas para os órgãos que possuem Suporte Técnico próprio, que poderá ser acionada sempre que os técnicos necessitarem de maiores informações através dos telefones 2976-1454 ou 2976-1014, ou preferencialmente através de chamados técnicos que poderão ser registrados na Central Iplan Presente através do telefone 2599-4747, no site [http://iplanfacil.rio.rj.gov.br](http://iplanfacil.rio.rj.gov.br/) (para usuários já cadastrados) ou no **APP IPLANPRESENTE**, disponível (em breve) nas lojas da APPLE e do GOOGLE também para usuários já cadastrados;
- A equipe do Suporte Especializado poderá confeccionar scripts para execução de alguma instalação sob demanda nos computadores que estejam em funcionamento na rede da PCRJ, desde que o equipamento obedeça as configurações descritas no item 1 deste documento;
- Todos os técnicos deverão realizar apenas pequenas intervenções de rede, como a identificação de problemas em pontos de redes já existentes e suas possíveis soluções. Novos pontos de rede deverão ser realizados através de procedimento específico que está definido no item 4 deste documento;
- Fica vedada ao técnico a instalação de switchs ou roteadores WIFI sem a prévia especificação e configuração da IPLANRIO, conforme definido nos itens 3 e 4 deste documento;
- Fica vedada ao técnico a instalação de quaisquer softwares não licenciados nos computadores em funcionamento na rede da PCRJ;
- Conforme já previsto pela Política de Segurança e suas normas complementares, destacamos que fica vedada ao técnico qualquer instalação de software malicioso para ativação de produtos não licenciados, quebras de senha, softwares espiões ou de varredura de rede.

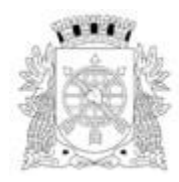

Secretaria Municipal de Transformação Digital e Intergridade Pública Empresa Municipal de Informática - IPLANRIO

### 3 – **Orientador para Ativos de Rede**

- Para a aquisição de comutadores (switches) deverão ser utilizadas as normativas de padronização tecnológica de interoperabilidade e-PINGRIO – P03003 e P03004 encontradas no endereço eletrônico <http://prefeitura.rio/web/epingrio/catalógo>;
- Antes da efetivação da compra dos comutadores (switches), as propostas apresentadas pelos fornecedores devem ser enviadas à IPLANRIO/DOP/Gerência de Telecomunicações para avaliação;
- Os comutadores (switches) devem ser configurados com login e senha de administrador e receber um IP da rede local sendo obrigatório e exclusivo o ultimo octeto ser de 5 a 10 (Exemplo xxx.xxx.xxx.5,..., xxx.xxx.xxx.10). O técnico da contratada da SMS deverá informar estes dados (login, senha e IP) à IPLANRIO/DOP/GIT (ver com Elaine se a PC Service pode fazer isto pelo contrato);
- As portas dos comutadores (switches) não utilizadas devem ser desativadas (shutdown) evitando com isso interligação de equipamentos não autorizados. Caso ocorra a necessidade da ativação de portas desativadas, o usuário da unidade deverá abrir um chamado técnico para o Iplanfácil, justificando o motivo da ativação da porta e qual equipamento será conectado a ela;
- A instalação física dos comutadores (switches) deverá ser feita em suportes de equipamentos (racks) de 19 polegadas e com altura compatível com a quantidade dos equipamentos de redes (comutadores, roteadores e modems) e patch panels necessários para o atendimento da rede local de dados;
- As interligações (empilhamento) entre os comutadores (switches), dentro do mesmo suporte de equipamentos (RACK) ou entre suportes de equipamentos, deverá sempre ser feita utilizando as portas de "UPLINK" dos comutadores e nunca pelas portas comuns (cascateamento), evitando, com isso, perda de performance.

# **4 - Orientador para Cabeamento de Rede**

- Quando da necessidade de modernização/expansão e/ou implantação de uma rede de dados local a SMS deverá solicitar à1ª Gerência Técnica de Informática Setorial da Diretoria de Planejamento e Novos Negócios da IPLANRIO (IPLANRIO/DPN/GTIS1) que encaminhará à IPLANRIO/DOP/Gerencia de Telecomunicações para a realização de uma visita técnica e elaboração de Termo de Referência;
- A SMS deverá obedecer a normativa de padronização tecnológica de interoperabilidade e-PINGRIO – P03006 encontrada no endereço eletrônico [http://prefeitura.rio/web/epingrio/catalógo;](http://prefeitura.rio/web/epingrio/catalógo)

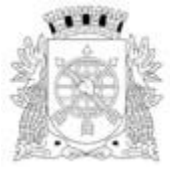

#### Secretaria Municipal de Transformação Digital e Intergridade Pública Empresa Municipal de Informática - IPLANRIO

- A conectorização de todos os segmentos de cabo UTP deverá ser efetuada em ambas as extremidades, empregando-se, tanto no lado do Painel de Conexão (Patch Panel) quanto no lado das tomadas de telecomunicação de superfície, sistemas de engate rápido, obedecendo às normas NBR 14565:2007 e EIA/TIA 568-B. A identificação dos pontos deverá ser feita nas tomadas, nos painéis de conexão (Patch Panel), nas caixas de consolidação (caso utilizadas), nos cabos UTP que chegam aos painéis de conexão (Patch Panel) e nas extremidades dos cordões de conexão de interligação ao equipamento concentrador, seguindo numeração sequencial. As identificações nas tomadas e nos painéis de conexão (Patch Panel)s deverão ser feitas com fita adesiva, e nos cabos com anilhas, conforme norma EIA/TIA 606;
- Independente de existirem mais de uma rede lógica instalada em uma unidade, todo o cabeamento da rede de dados desta unidade deve sempre convergir para o(s) Suporte(s) de equipamento(s) (RACK(s)) instalado(s) na sala de Telecomunicações. Caso não haja uma sala de telecomunicações/sala de informática na unidade, deve ser escolhido um ambiente/área segura onde o(s) suporte(s) de equipamento(s) possa(m) ser instalado(s) considerando que esta sala/área não poderá ser desmobilizada sem causar a elaboração de um novo projeto com o lançamento de novos cabos de rede causando um custo operacional e financeiro;
- Caso seja necessário a interligação dos suportes de equipamentos (RACKS) interno da unidade, deverá ser lançado um seguimento de rede contendo dois cabos UTP e protegido (canaletas, eletrodutos, etc) em toda a sua extensão;
- Para a interligação de suporte de equipamentos (racks) entre prédios, sendo o caminho por uma área externa (exposto ao tempo), a interligação deverá ser feita por fibra ótica;
- **É proibido a instalação de switches intermediários em salas/ambientes para a distribuição de novos pontos de redes (gambiara/puxadinho). Caso seja necessário a instalação de novos pontos estes deverão ser lançados a partir do suporte de equipamentos mais próximo até o local do novo ponto de trabalho**. Caso este fato exista em uma unidade, o switch deve ser removido e novos pontos deverão ser lançados entre o suporte de equipamento (RACK) e o ponto de rede na área de trabalho.

# **5 - Orientador para Rede Elétrica Exclusiva**

 Recomenda-se que seja criada, caso não exista, uma rede elétrica exclusiva para a alimentação dos equipamentos de informática. A partir do quadro geral de entrada da unidade deverá ser lançado um ou mais circuitos para o quadro geral da rede elétrica exclusiva e deste, os circuitos para o atendimento aos equipamentos.

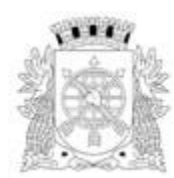

Secretaria Municipal de Transformação Digital e Intergridade Pública Empresa Municipal de Informática - IPLANRIO

- Deverão ser obedecidas as seguintes normas e padrões nacionais:
	- NBR 5410 (Norma de Instalações Elétricas de Baixa Tensão).
	- NBR 5419 (Proteção de Edificações contra Descargas Atmosféricas).
- A alimentação elétrica para os equipamentos de microinformática e de rede, deverá ser feita através de um circuito exclusivo de 110V com fase, neutro e aterramento real, composto por fios de 2,5 mm (bitola mínima), tomada dupla do tipo 2P+T, sendo que para impressora a laser a bitola mínima deverá ser de 4 mm;
- A instalação deverá conter disjuntores de 20 A para cada grupo de 5 (cinco) pontos de elétrica (microcomputadores), sendo que para impressora a laser deverá ser instalado um circuito exclusivo com disjuntor de 20 A;

# **6 - Orientador para Rede WiFi**

- Para a implantação de uma rede WiFi deverá ser utilizada as normativa de padronização tecnológica de interoperabilidade e-PINGRIO – P03005 encontrada no endereço eletrônico [http://prefeitura.rio/web/epingrio/catalógo;](http://prefeitura.rio/web/epingrio/catalógo)
- Todas as redes WiFi existentes ou a serem implantadas nas unidades, devem seguir o Decreto Municipal Nº 44.276 de 01/03/2018, que estabelece a política de segurança da informação de prefeitura da Cidade do Rio de Janeiro, Lei Federal 13.709 de 14/08/2018 (Lei Geral de Proteção de Dados Pessoais) e a Lei Nº 12.965 de 23/04/2014 (Marco Civil da Internet);
- Todos os usuários que utilizarão a rede WiFi deverão ser identificados através de login e senha, independentemente de serem funcionários ou não;
- Os pontos de acesso utilizados devem atender as especificações mínimas contidas no e-PINGRIO – P03005 encontrada no endereço eletrônico [http://prefeitura.rio/web/epingrio/catalógo;](http://prefeitura.rio/web/epingrio/catalógo)
- A interligação dos pontos de acesso deve ser feita via cabeamento UTP e fixados a 30 cm do teto da unidade, podendo a SMS optar pela alimentação POE (Power Over Internet) ou ponto de elétrica próximo ao ponto de acesso;

# **7 - Orientador para Canal de Dados**

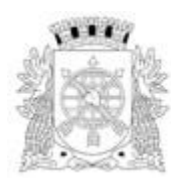

Secretaria Municipal de Transformação Digital e Intergridade Pública Empresa Municipal de Informática - IPLANRIO

- Para a contratação de canal de dados deverá ser utilizada a normativa de padronização tecnológica de interoperabilidade e-PINGRIO – P03007 encontrada no endereço eletrônico [http://prefeitura.rio/web/epingrio/catalógo;](http://prefeitura.rio/web/epingrio/catalógo)
- Para atender a demanda da unidade, no que diz respeito ao acesso a sistemas WEB, recomendamos a contratação de um acesso à Internet dedicado junto a uma operadora de telecomunicações;
- Se o acesso for a sistemas INTRANET, isto é, sistemas que estejam dentro da rede local da PCRJ, será obrigatório a adesão da SMS a Ata de registro de Preços de circuitos de dados corporativos;
- A velocidade a ser contratada deve considerar o atendimento a todos os funcionários que usam desktops da unidade e os usuários do serviço WiFi.